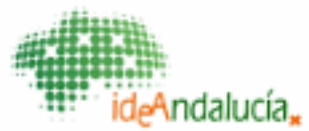

# **IDEANDALUCÍA - CATÁLOGO DE METADATOS (INSTITUTO DE ESTADÍSTICA Y CARTOGRAFÍA DE ANDALUCÍA)**

#### **Ortofotografía Color Andalucía 2010-2011 (OCA05\_2010-11) Company**

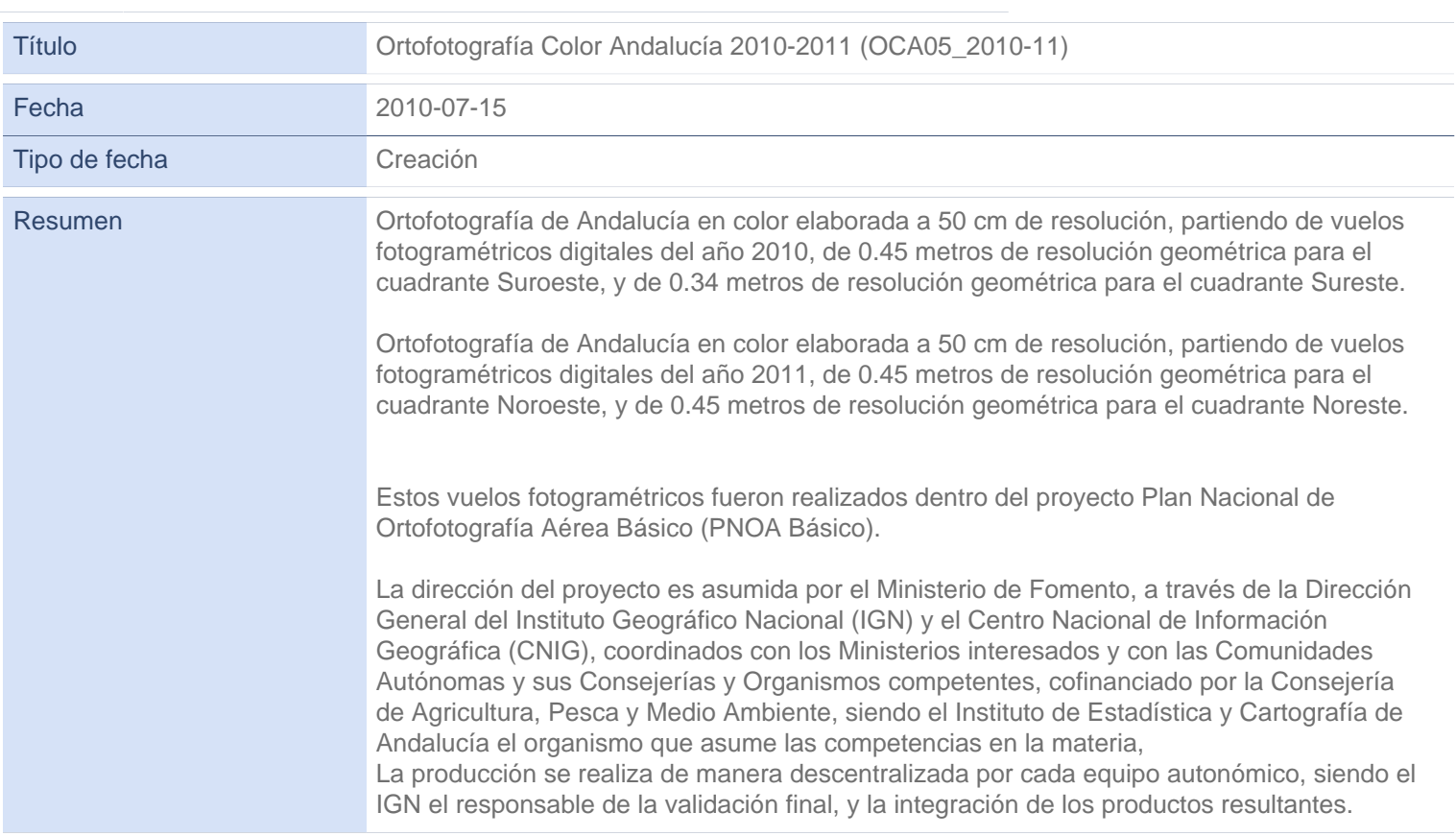

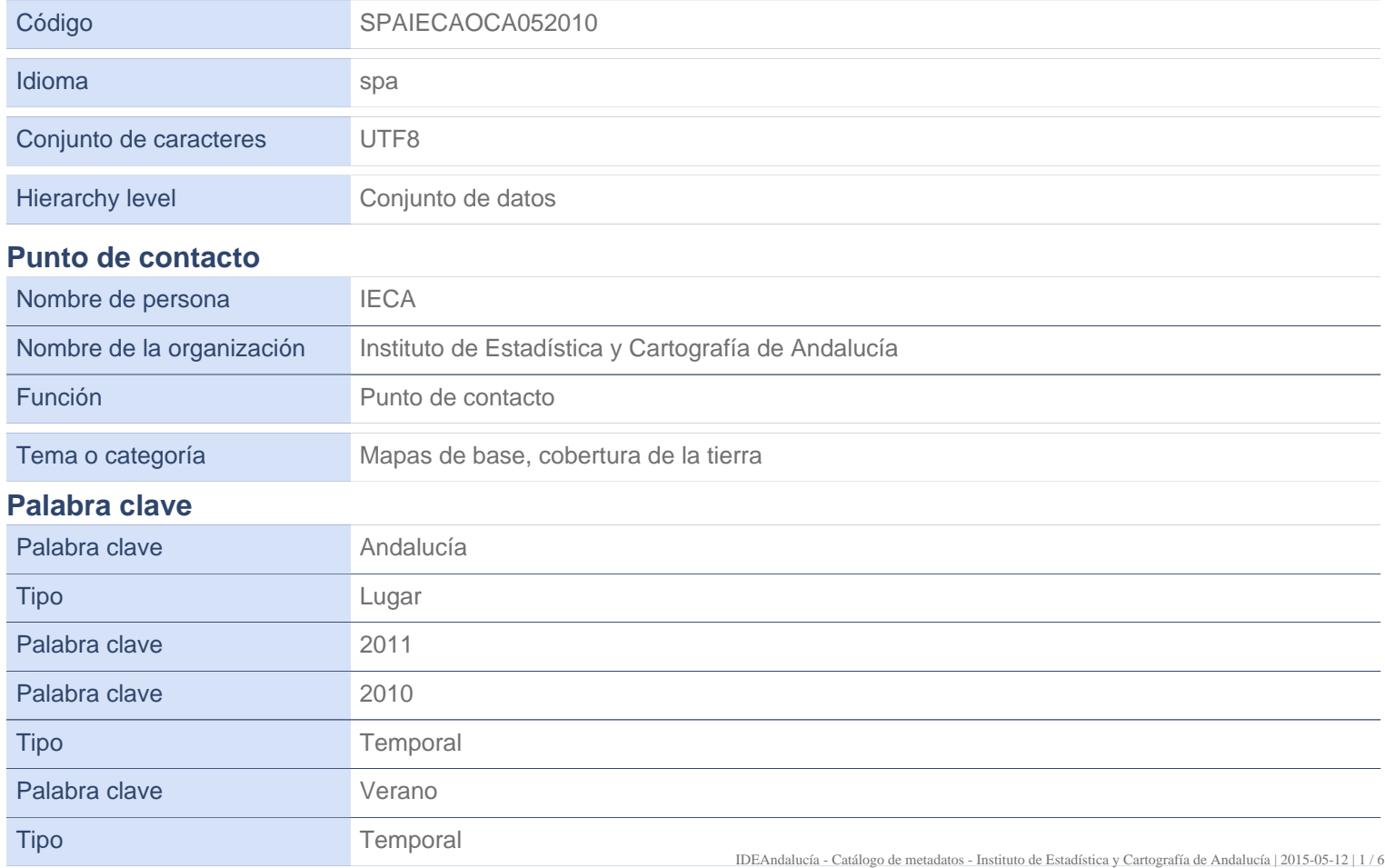

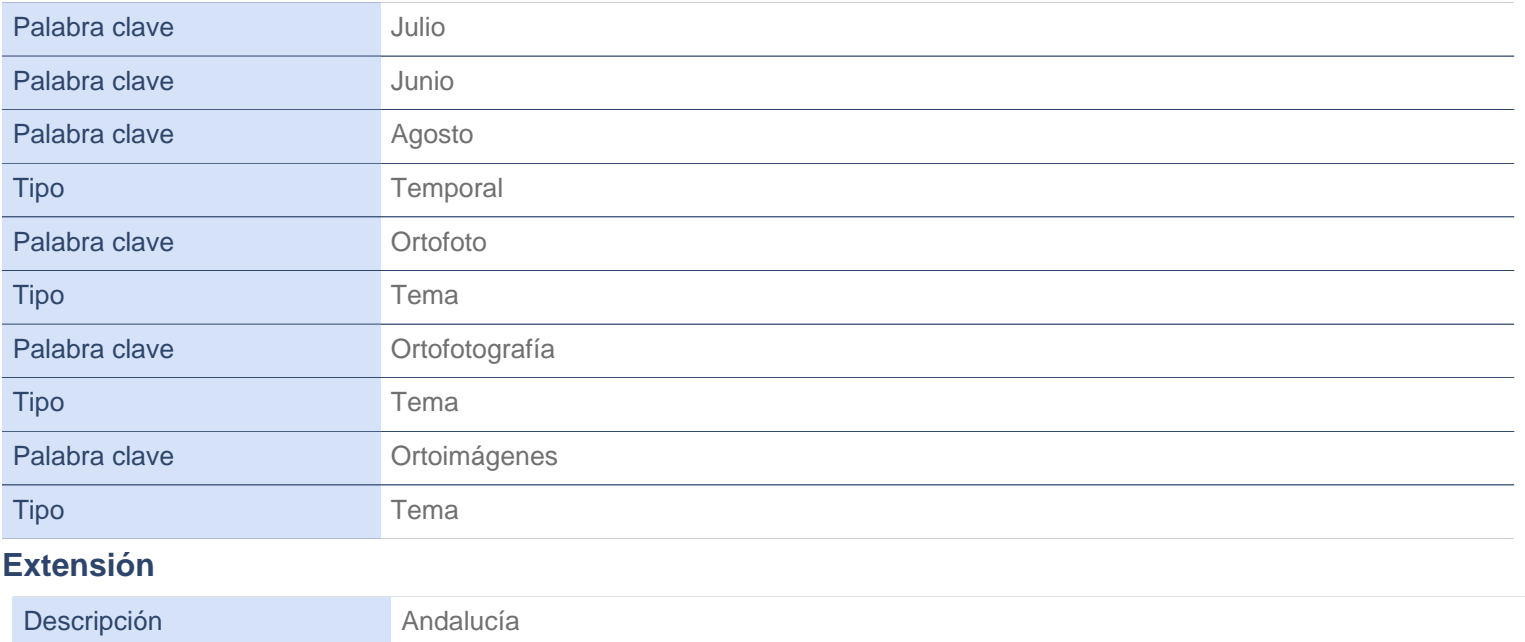

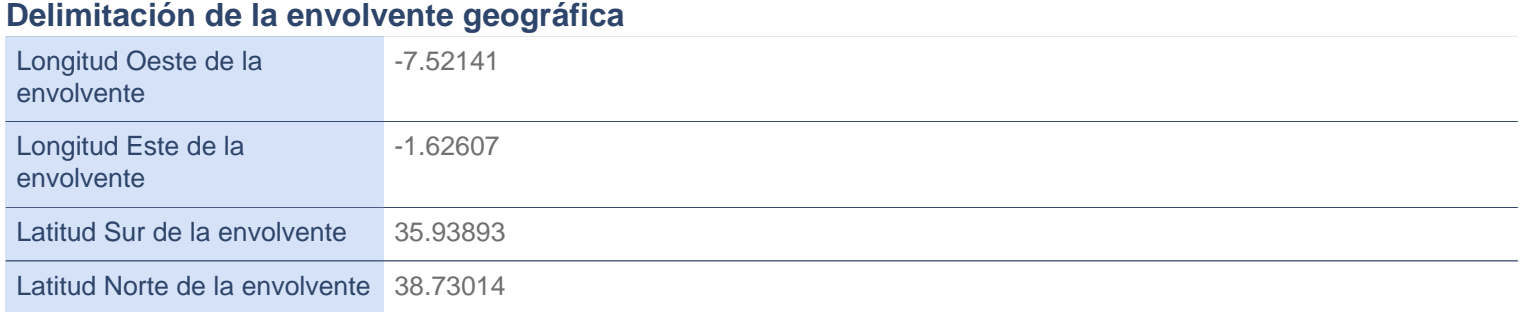

## **Lineage**

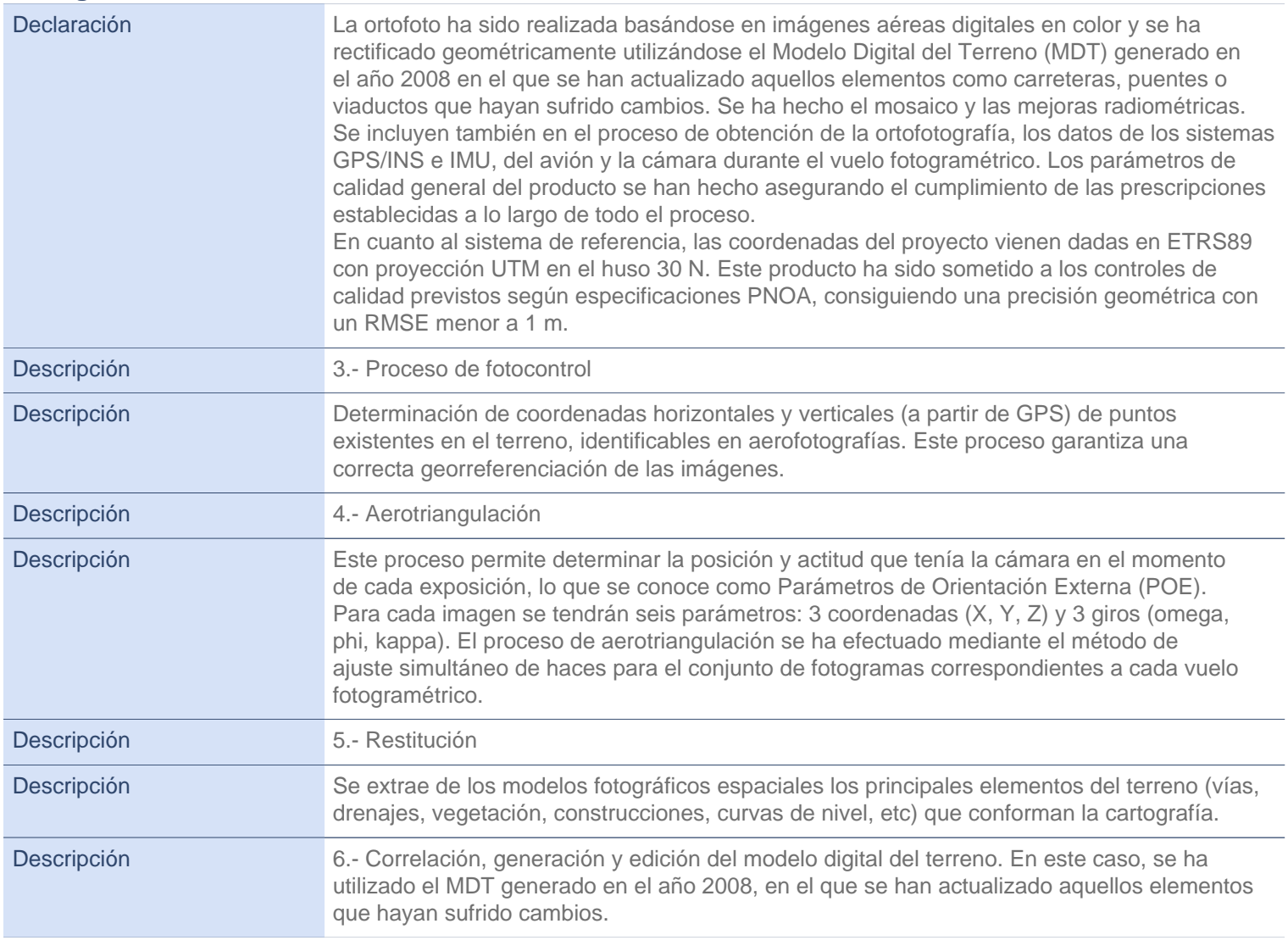

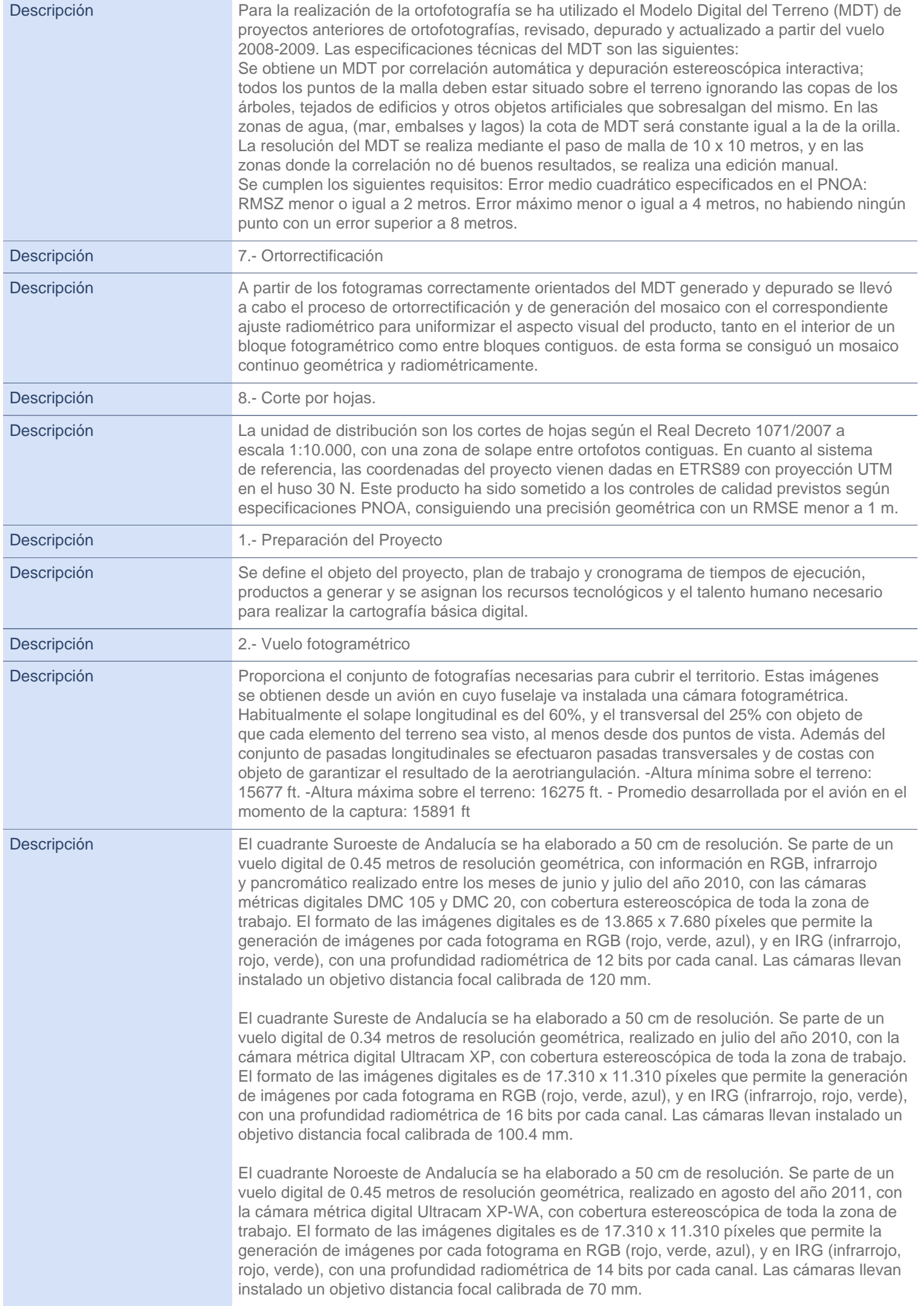

El cuadrante Noreste de Andalucía se ha elaborado a 50 cm de resolución. Se parte de un vuelo digital de 0.45 metros de resolución geométrica, con información en RGB, infrarrojo y pancromático realizado en el mes de agosto del año 2011, con las cámaras métricas digitales DMC 14, con cobertura estereoscópica de toda la zona de trabajo. El formato de las imágenes digitales es de 13.824 x 7.680 píxeles que permite la generación de imágenes por cada fotograma en RGB (rojo, verde, azul), y en IRG (infrarrojo, rojo, verde), con una profundidad radiométrica de 12 bits por cada canal. Las cámaras llevan instalado un objetivo distancia focal calibrada de 120 mm.

- Período de creación: Junio y Julio de 2010 y Agosto de 2011 - Empresas de vuelo: Cuadrante Sureste: Azimut. Cuadrante Suroeste: Stereocarto (Hifsa). Cuadrante Noreste: ICC. Cuadrante Noroeste: Geodata Air.

### **Sistema de Referencia Espacial**

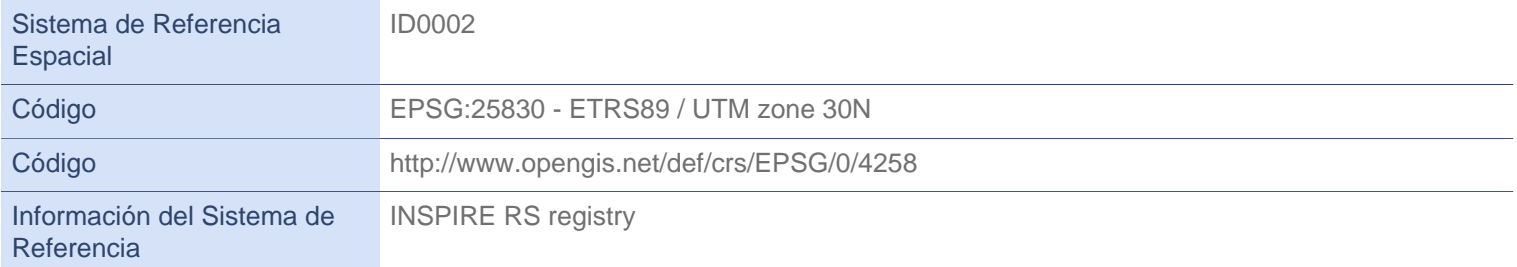

#### **Resource constraints**

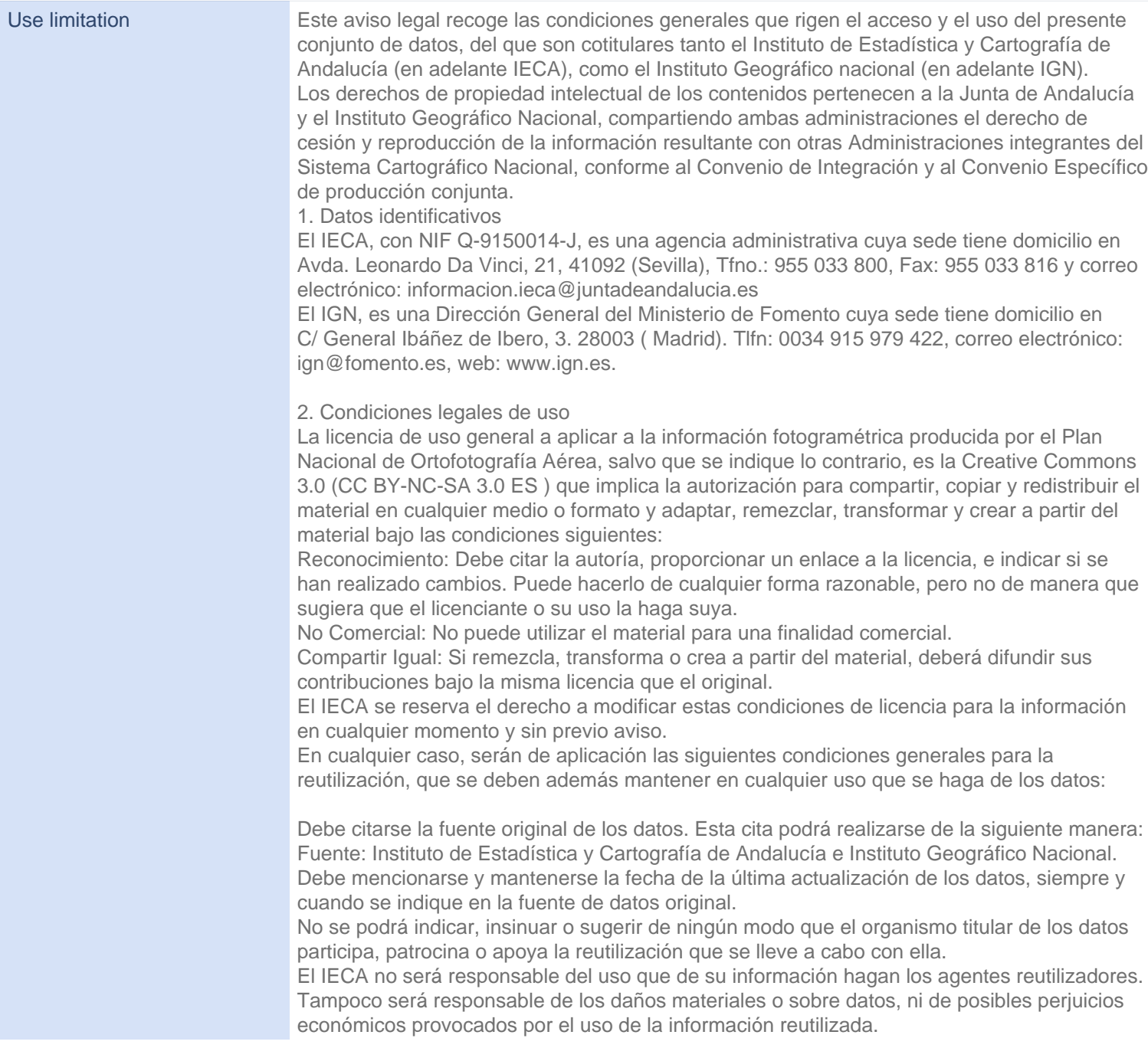

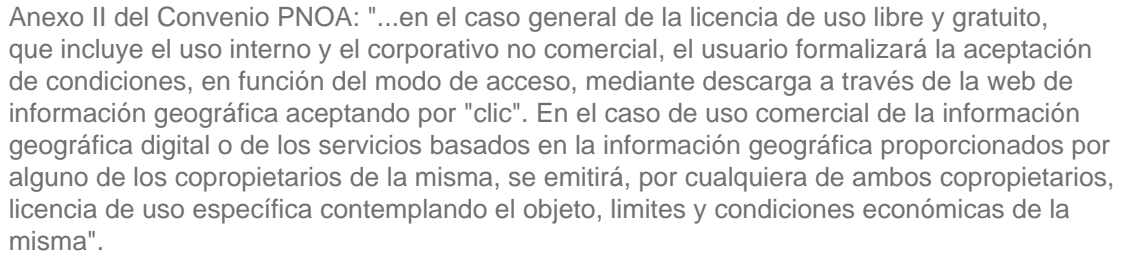

URL Convenio PNOA: https://www.boe.es/diario\_boe/txt.php?id=BOE-A-2009-20998

3. Calidad de la información

El IECA no se hace responsable de los errores que, pese a las medidas de calidad empleadas, pudieran producirse en la información ofrecida. El usuario acepta expresamente conocer esta circunstancia

El IECA se reserva el derecho a realizar los cambios que procedan sin previo aviso, a fin de actualizar, corregir, añadir o modificar los contenidos pertenecientes a este conjunto de datos. El uso por otros agentes de los datos procedentes de la reutilización de la información contenida, implica responder ante terceros de los daños que posibles errores pudieran provocar.

4. Disponibilidad de la información

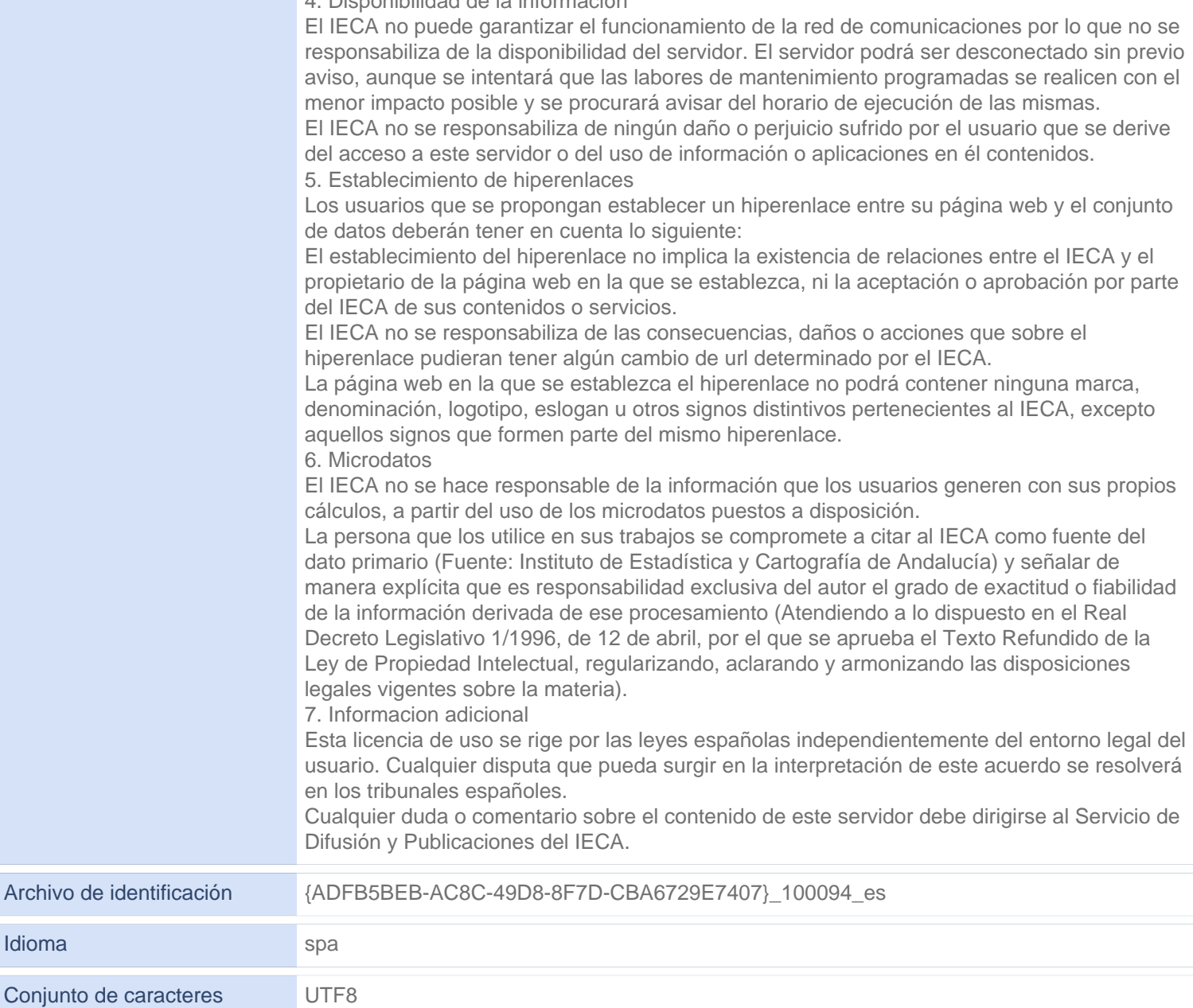

#### **Autor de los metadatos**

Idioma

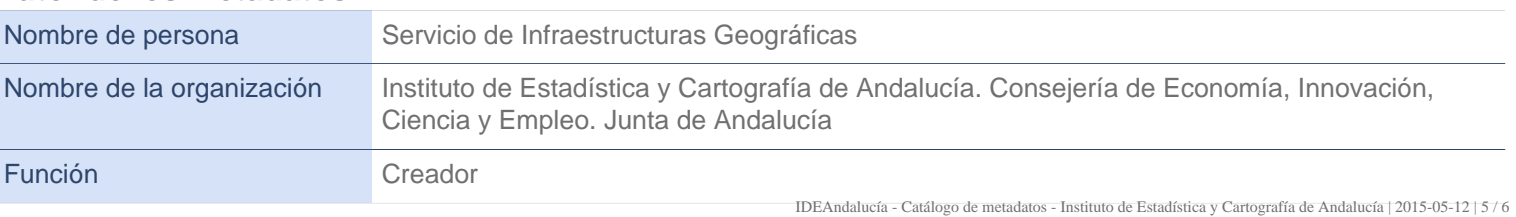